**化学** 

**为什么涨乐财富通查不到某些股票苹果app里怎么没有涨**

这里发贴投诉:\*://tousu.baidu\*/zhidao可以在"意见建议或其他"里投诉。

 $\overline{z}$ 

 $\frac{a}{a}$ 

## **七、苹果app里怎么没有涨乐财富通**

app store, ios

## **八、苹果app里怎么没有涨乐财富通**

app store, ios

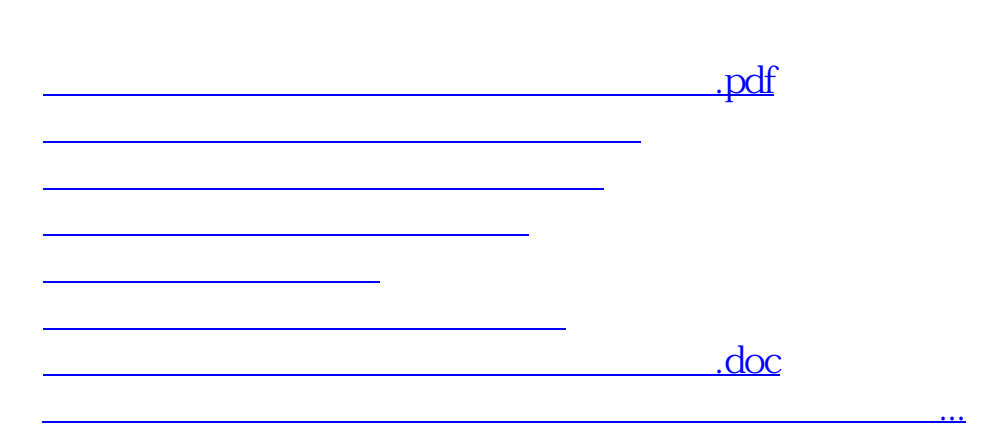

<https://www.gupiaozhishiba.com/article/49345275.html>